- 1. 获得CMA奖学金提名的学生需要自己创建IMA账号。在创建 IMA账号时无需支付任何费用,也无需填写银行卡信息!
- 2. 如果账户登录有问题或需要修改邮箱等个人信息,请发英文邮 件到 cmascholarship@imanet.org 注明姓名、IMA 会员号以及遇 到的具体问题。IMA美国总部后台工作人员会及时处理。

# IMA中文官网网址:[www.imachina.org.cn](http://www.imachina.org.cn/)

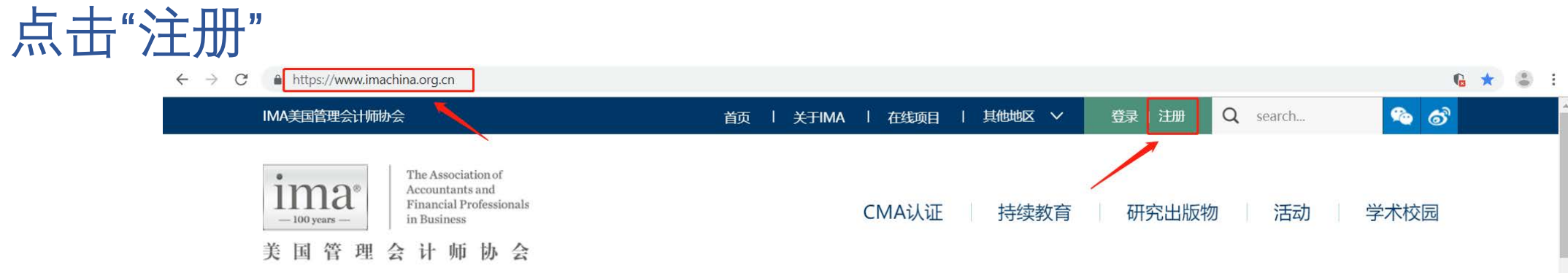

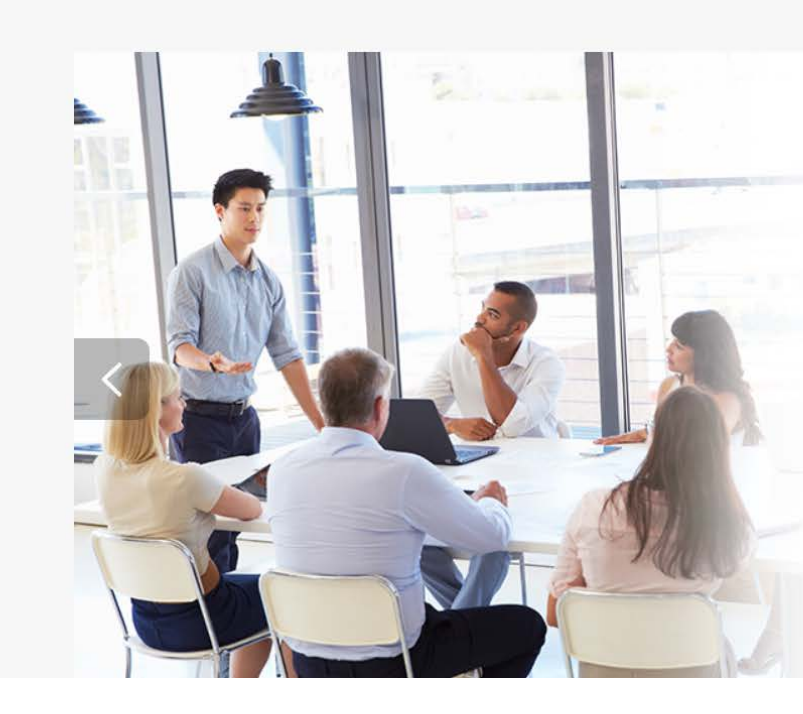

## 美国注册管理会计师认证  $(CMA^{\circ})$

是对会计和财务专业人士的权威鉴定, 其所侧重的财务计划、 分析、控制及决策支持等内容与当今财务专业人员在工作中所 应用的专业知识、技能与能力保持一致, 在全球范围内被企业 财务高管所广泛认可。CMA 认证坚持用最实用的知识体系培 养管理会计精英, 用最严格的测评标准保证认证的权威性, 是 全球财务的黄金标准。

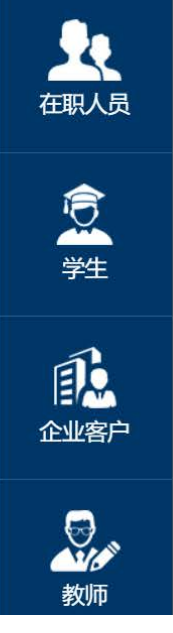

# 点击"立即注册"

A https://imaonlinestore.com/SSO/CNLogin.aspx?vi=78vt=72fdd30dd7bc0d451a90ae23907450d3ccd6387943f691e0cb27b263fe0d2dfd7f2eec85b0259619ff88ccaa758c580b5656352d0937c5f01bd7cf6c... Q ☆  $\leftarrow$   $\rightarrow$  C

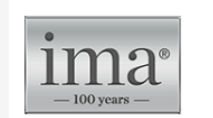

The Association of Accountants and **Financial Professionals** in Business

### 登录

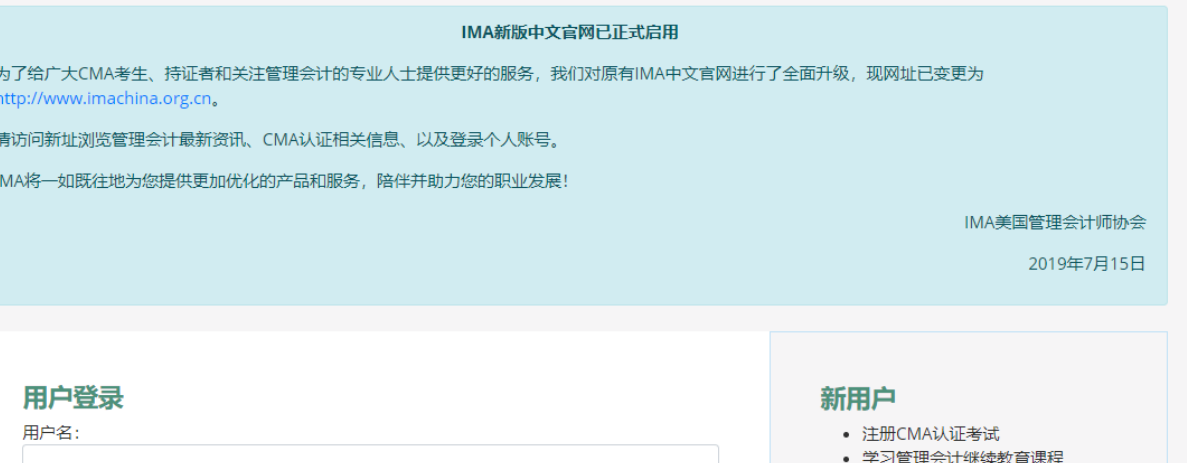

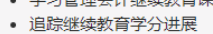

立即注册

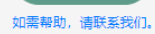

■ 记住我的登录信息。 忘记密码? | 更改用户名

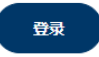

密码:

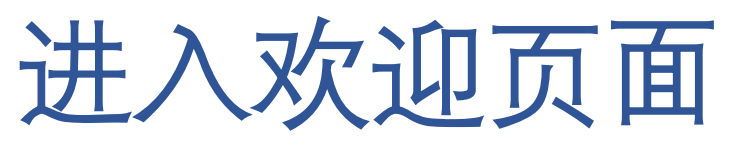

← → C ● 北京希姆埃管理咨询有限公司 [CN] | https://cmaonlinestore.com.cn/PersonifyChinaEbusiness/Register-Customer?returnurl=https%3a%2f%2fcmaonlinestore.com.cn%2fPersonifyChinaEbusiness%2fDefault.a... ☆ 3

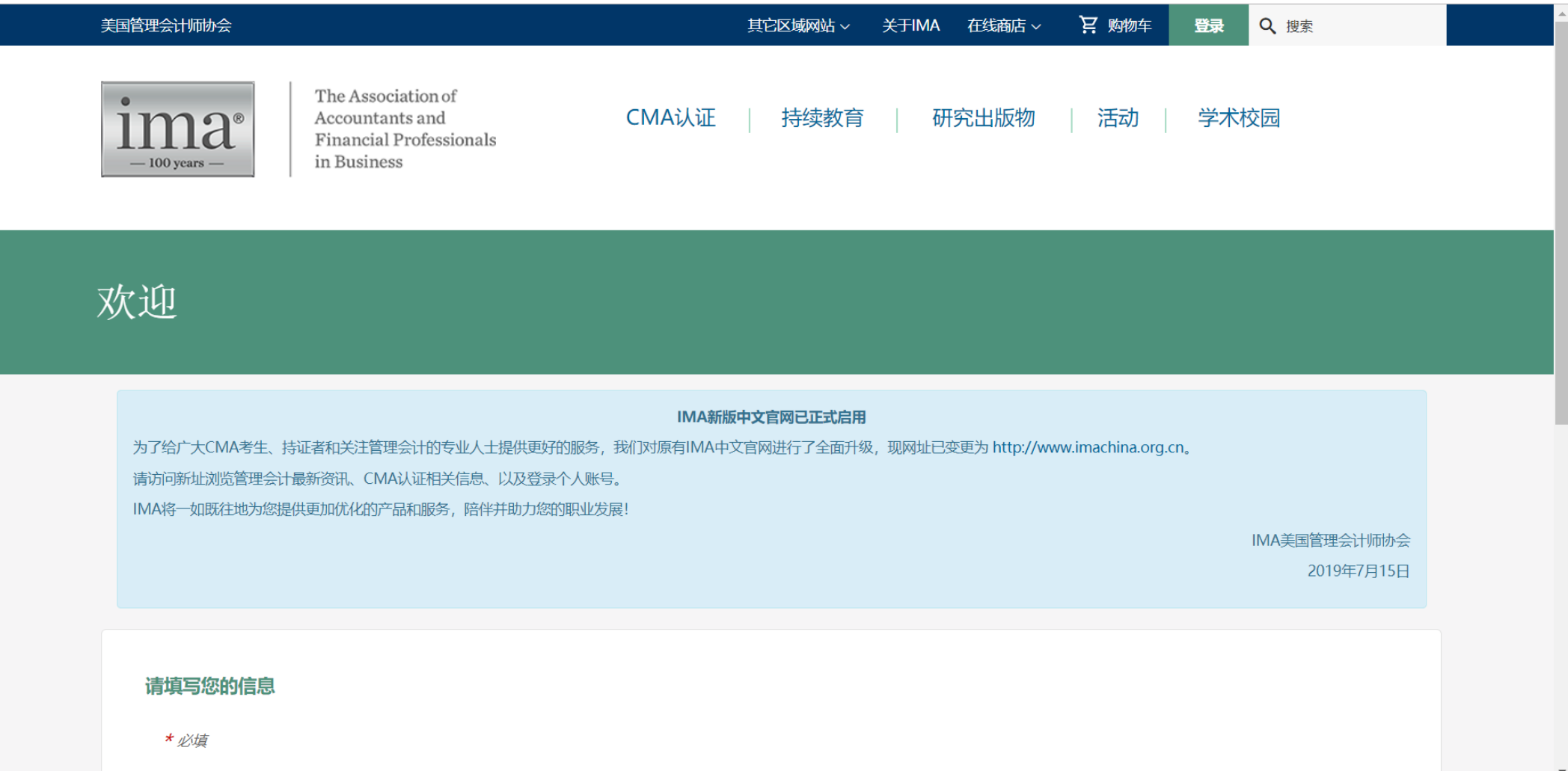

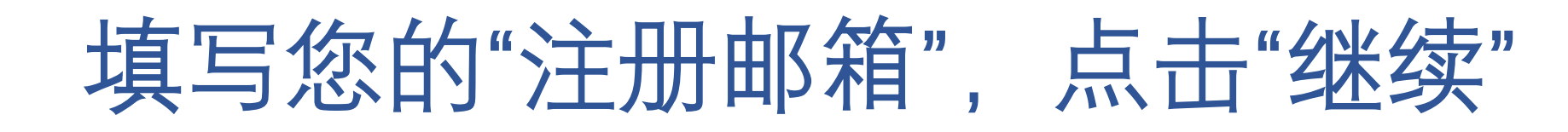

## 欢迎

#### IMA新版中文官网已正式启用

为了给广大CMA考生、持证者和关注管理会计的专业人士提供更好的服务,我们对原有IMA中文官网进行了全面升级,现网址已变更为 http://www.imachina.org.cn。 请访问新址浏览管理会计最新资讯、CMA认证相关信息、以及登录个人账号。 IMA将一如既往地为您提供更加优化的产品和服务,陪伴并助力您的职业发展!

> IMA美国管理会计师协会 2019年7月15日

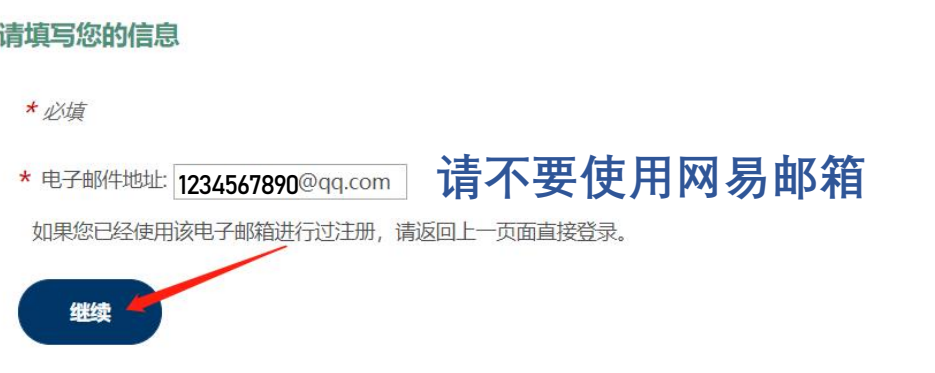

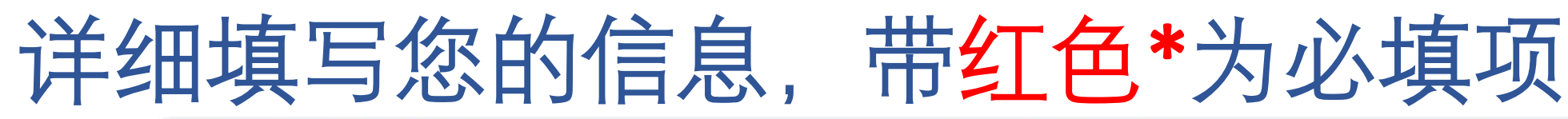

← → C ● 北京希姆埃管理咨询有限公司 [CN] | cmaonlinestore.com.cn/PersonifyChinaEbusiness/Register-Customer?returnurl=https%3a%2f%2fcmaonlinestore.com.cn%2fPersonifyChinaEbusiness%2reses%2reses%2reses%2fDefault.aspx%3f... ☆ :

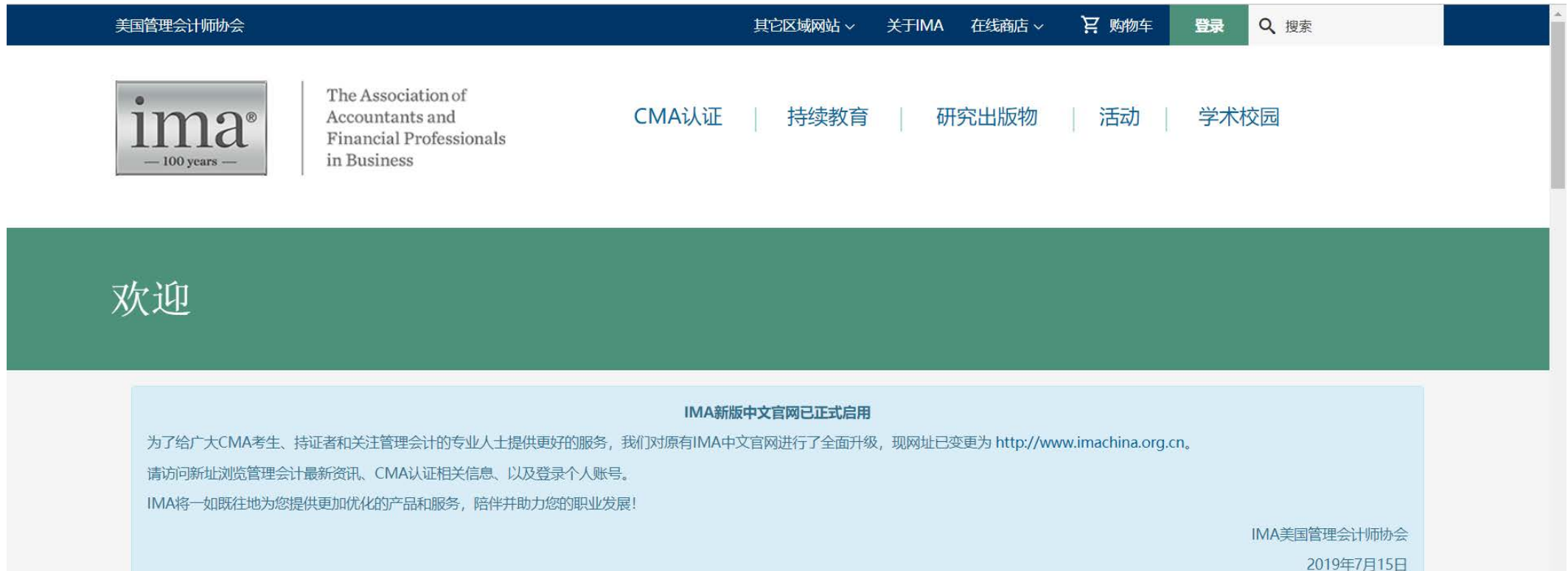

#### 请填写您的信息

\* 必填

### 请填写您的信息

\* 必填

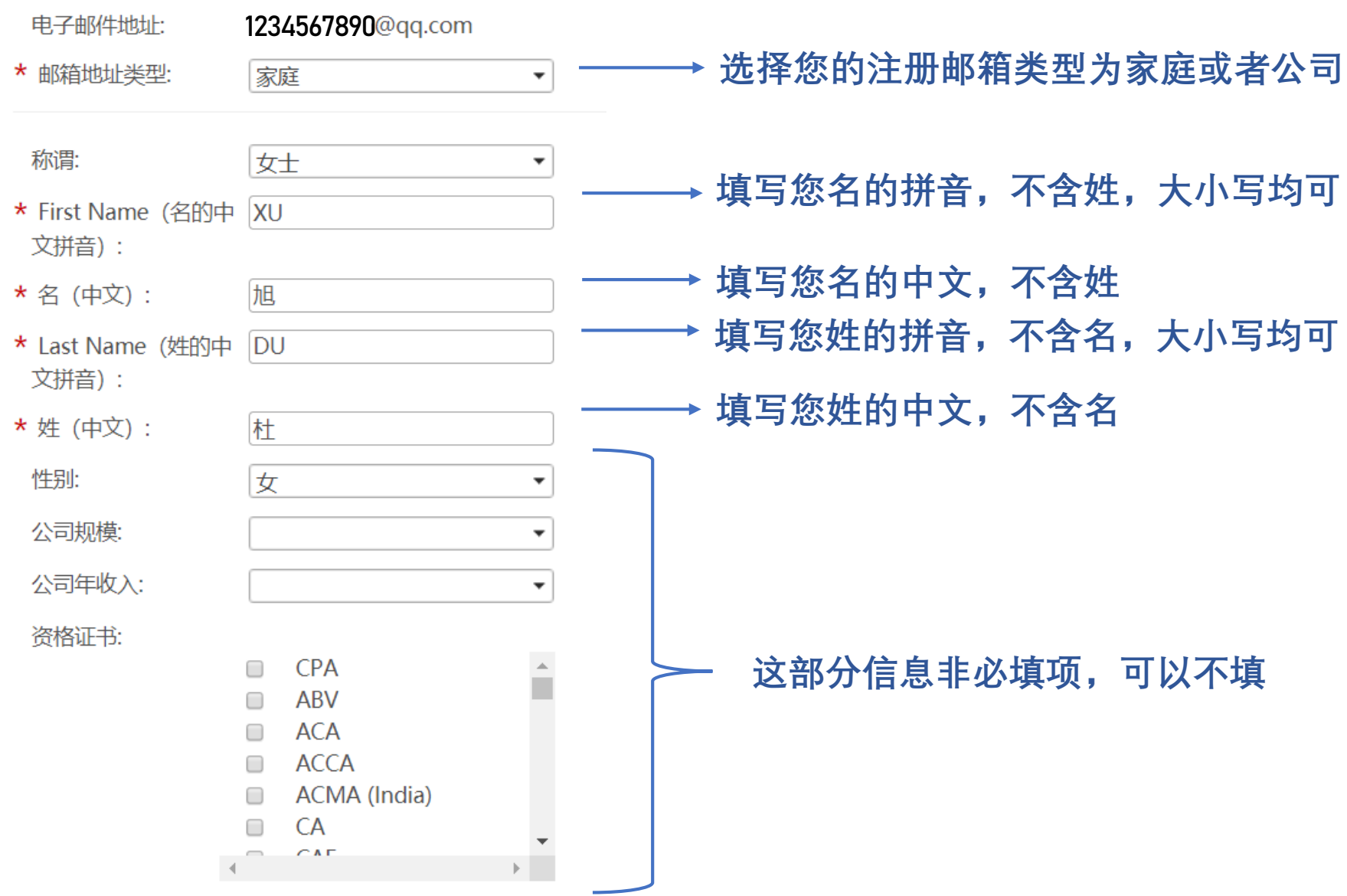

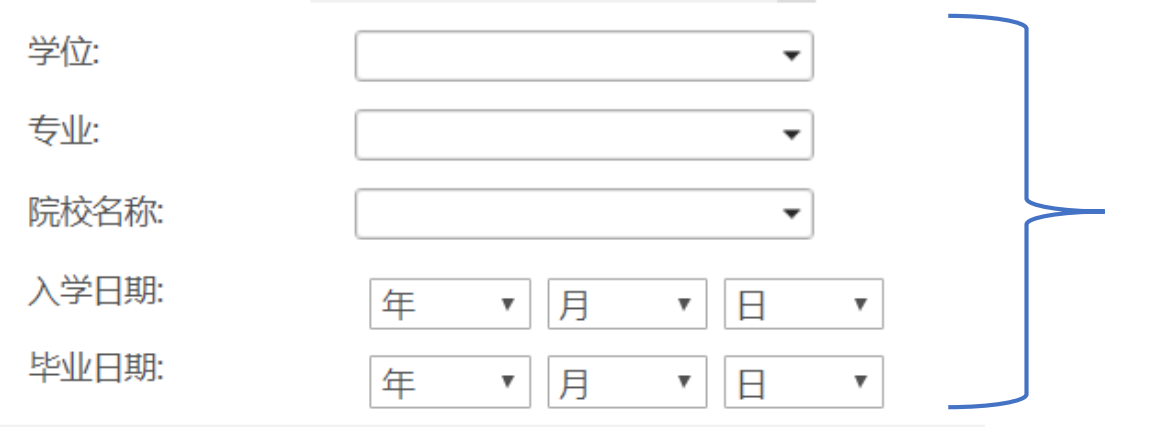

**针对在职考生,这部分信息非必填项,可以不填; 注意:如果您目前是本科或以上学历的在读学生, 这部分信息需如实填写。列表里没有的学校请选择 "其它院校",下方会弹出一行空格,请手动填写学 校名称**

### English Address Fields 请用英文填写以下地址和信息

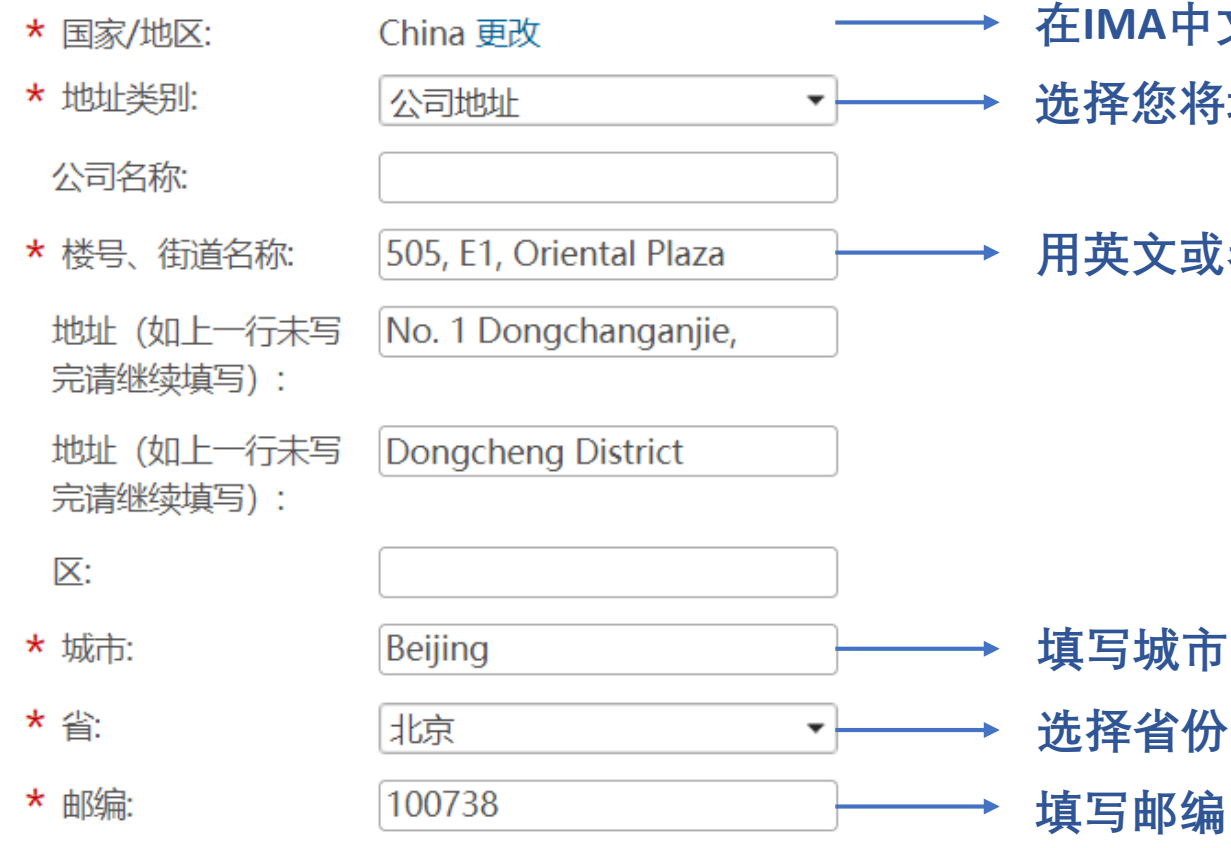

- **在IMA中文网站注册,默认国家/地区为中国** 将填写的地址类型为公司地址或家庭地址
- **用英文或者拼音填写您的详细地址**

### 地址 (请用中文填写)

请务必确保您地址的准确性。当您的地址发生变更时,请及时登录进行更新,以方便证书邮寄。

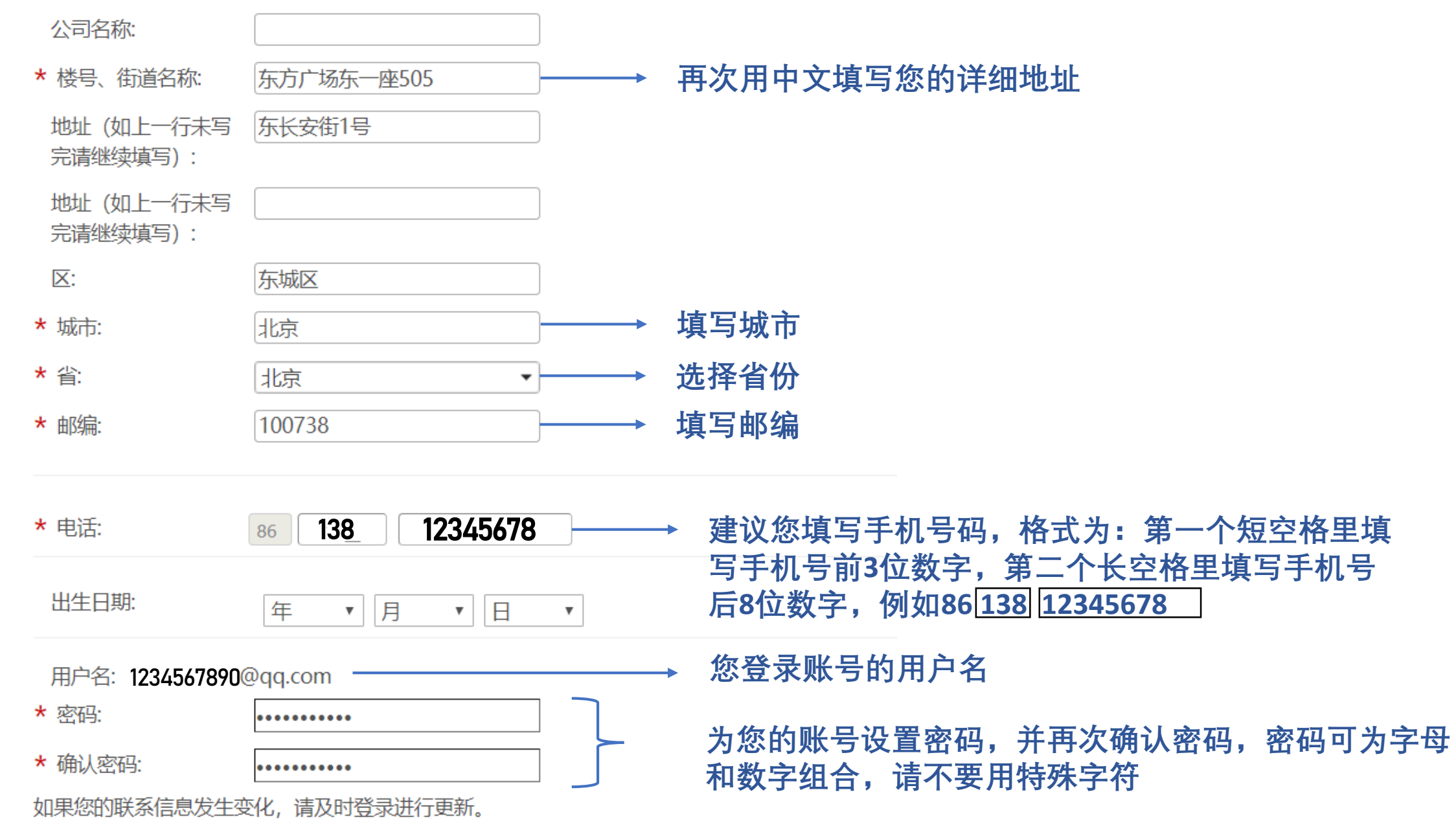

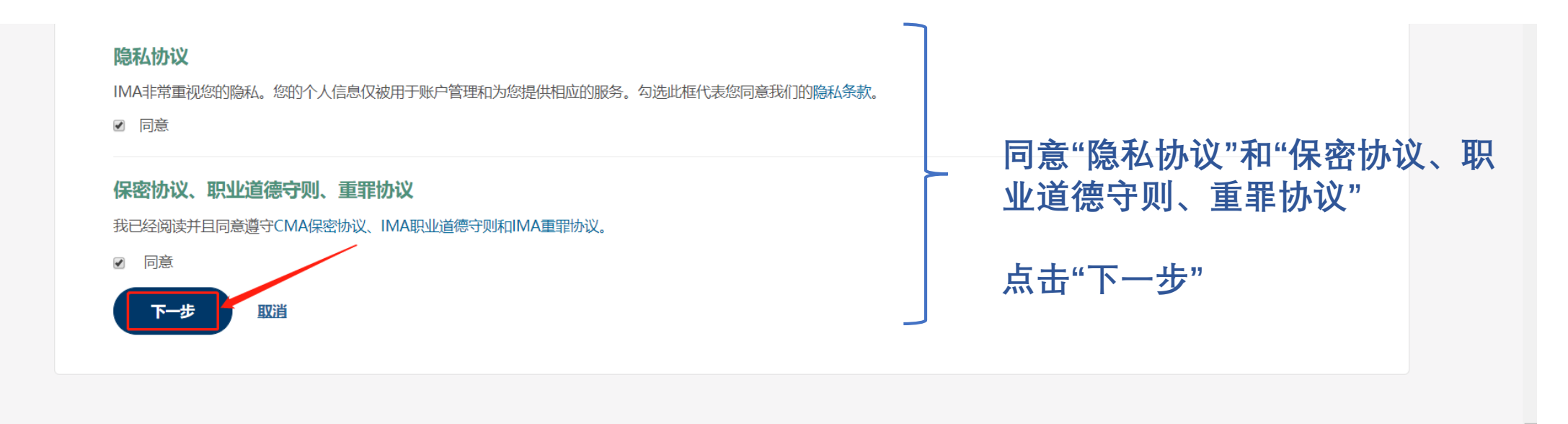

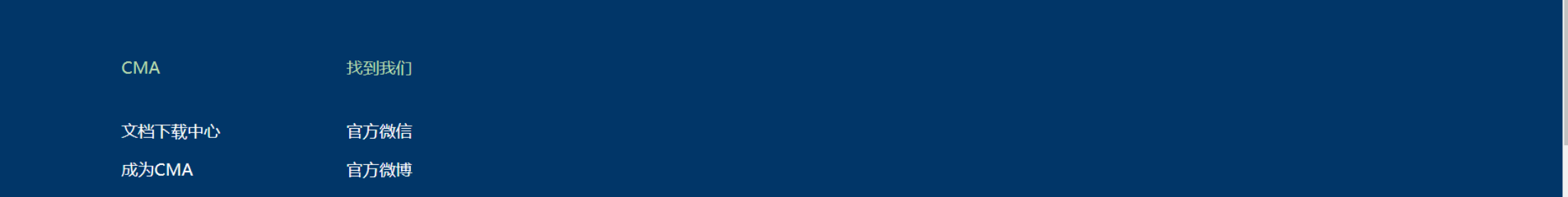

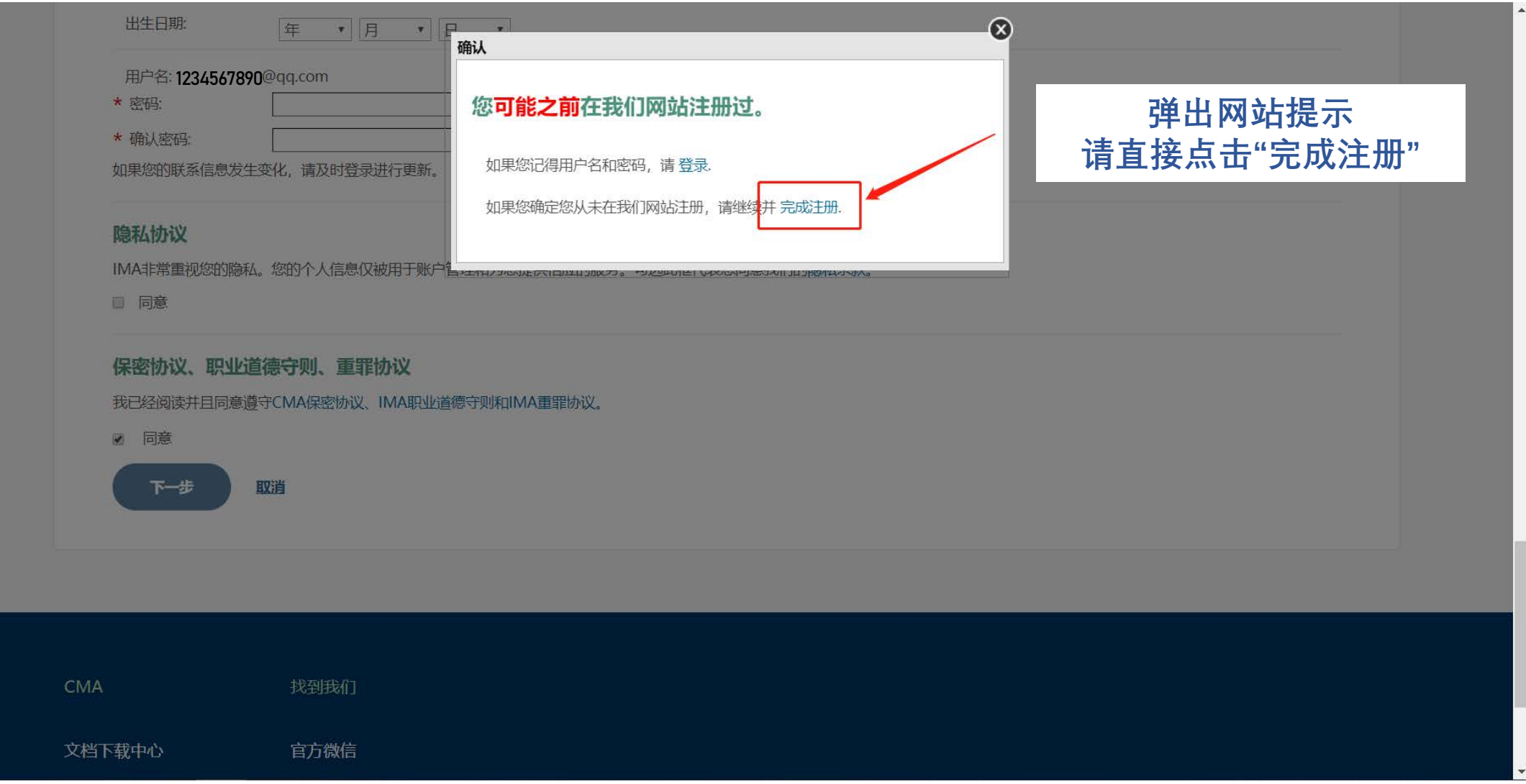

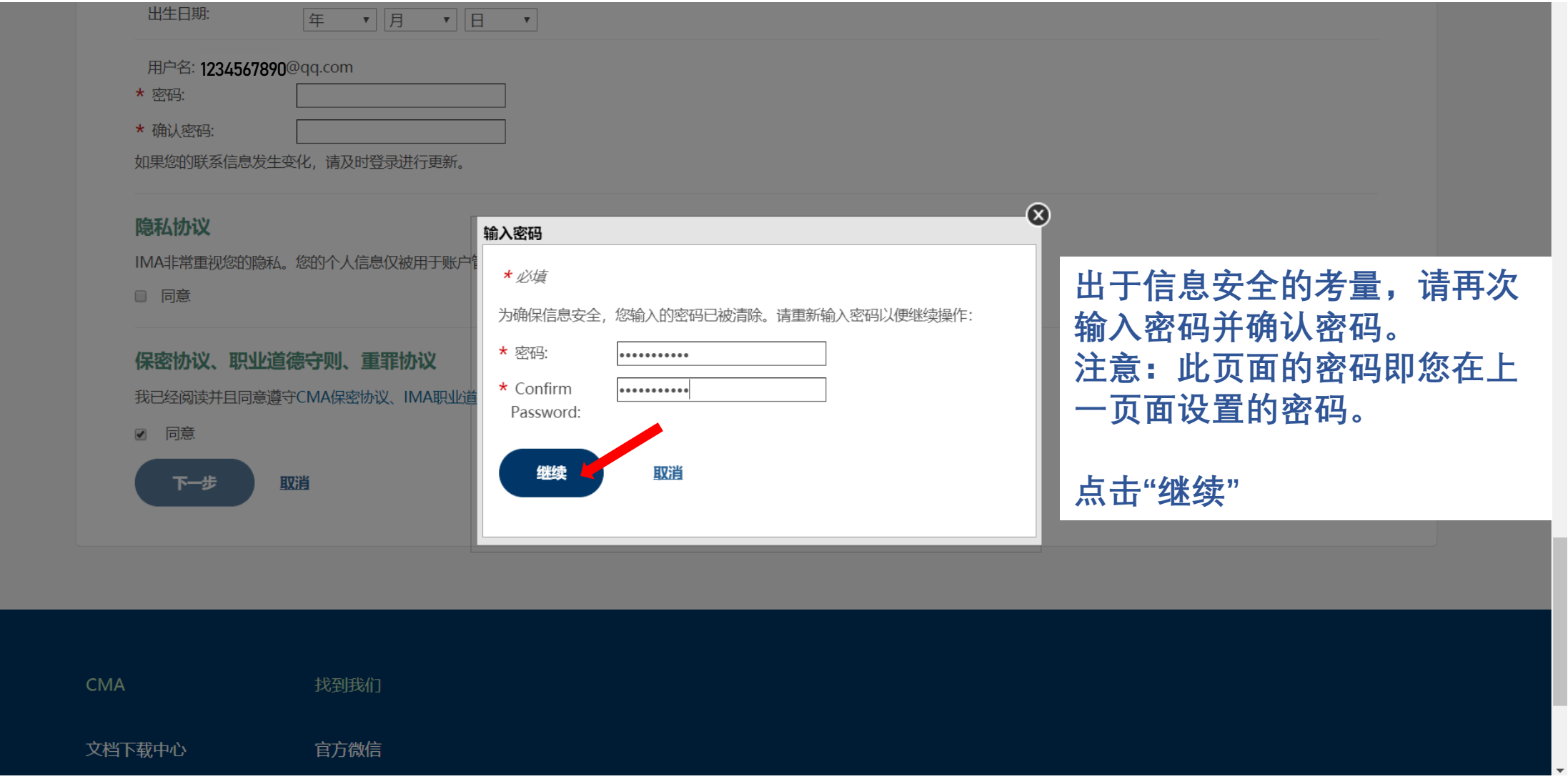

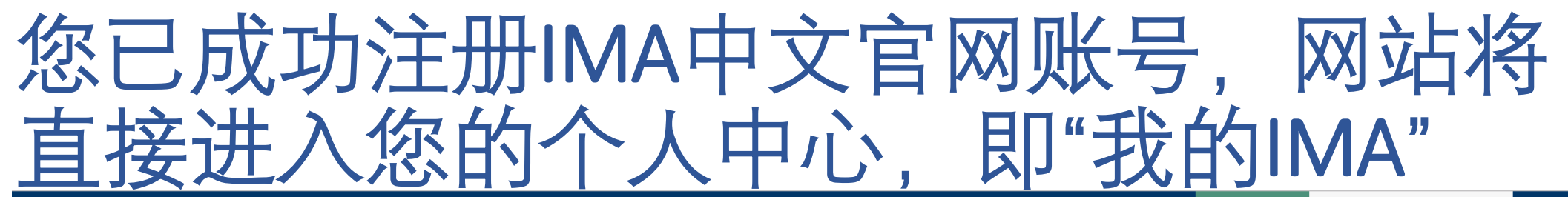

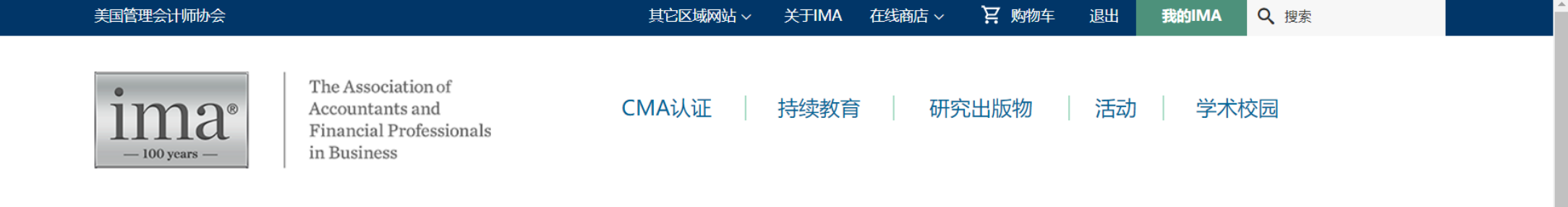

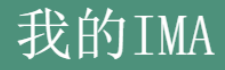

#### IMA新版中文官网已正式启用

为了给广大CMA考生、持证者和关注管理会计的专业人士提供更好的服务,我们对原有IMA中文官网进行了全面升级,现网址已变更为 http://www.imachina.org.cn。 请访问新址浏览管理会计最新资讯、CMA认证相关信息、以及登录个人账号。 IMA将一如既往地为您提供更加优化的产品和服务,陪伴并助力您的职业发展!

IMA美国管理会计师协会

2019年7月15日

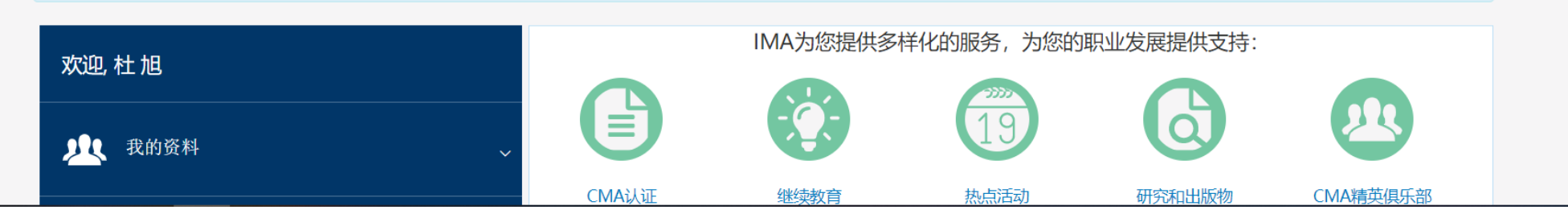

# 如需查询您的IMA用户编号,请点击"我的 料"中"我的账号"

为了给广大CMA考生、持证者和关注管理会计的专业人士提供更好的服务,我们对原有IMA中文官网进行了全面升级,现网址已变更为 http://www.imachina.org.cn。

请访问新址浏览管理会计最新资讯、CMA认证相关信息、以及登录个人账号。

IMA将一如既往地为您提供更加优化的产品和服务,陪伴并助力您的职业发展!

IMA美国管理会计师协会

2019年7月15日

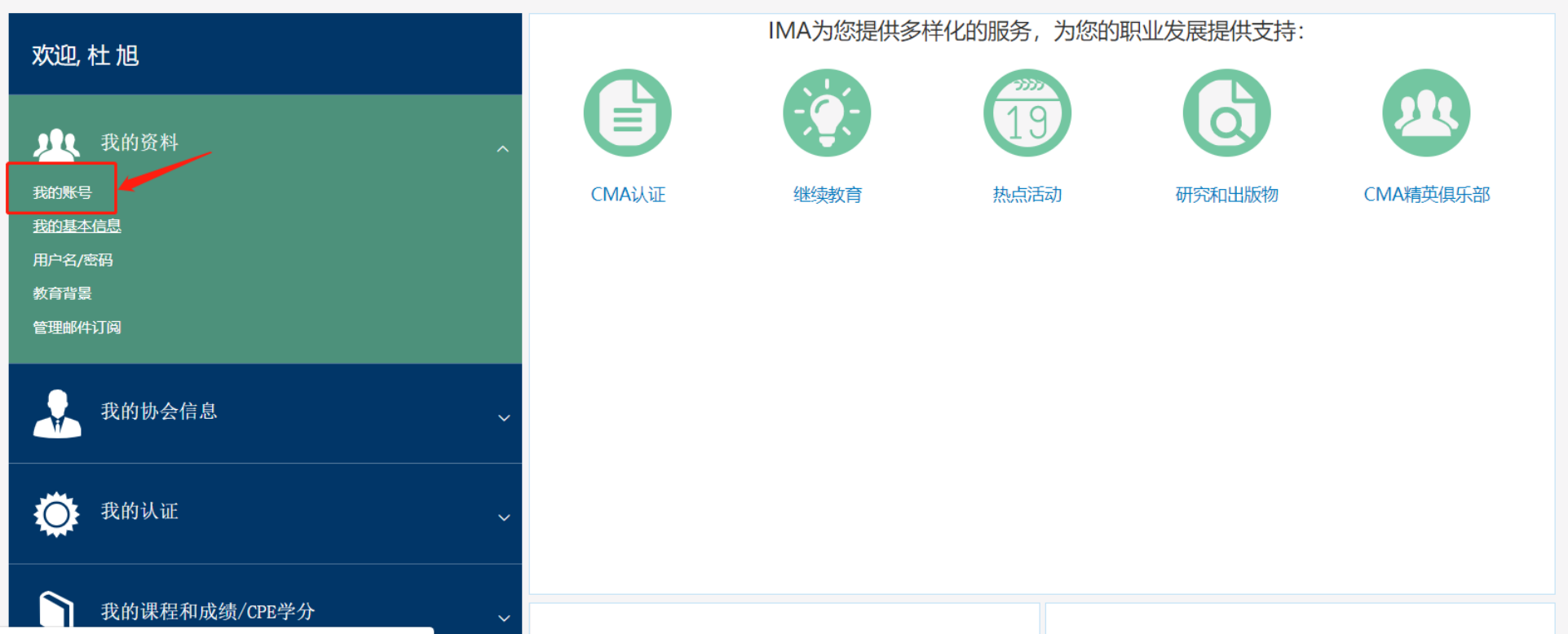

## 箭头所指即您的IMA用户编号,格式通常 为以0开头后面7位或8位数字

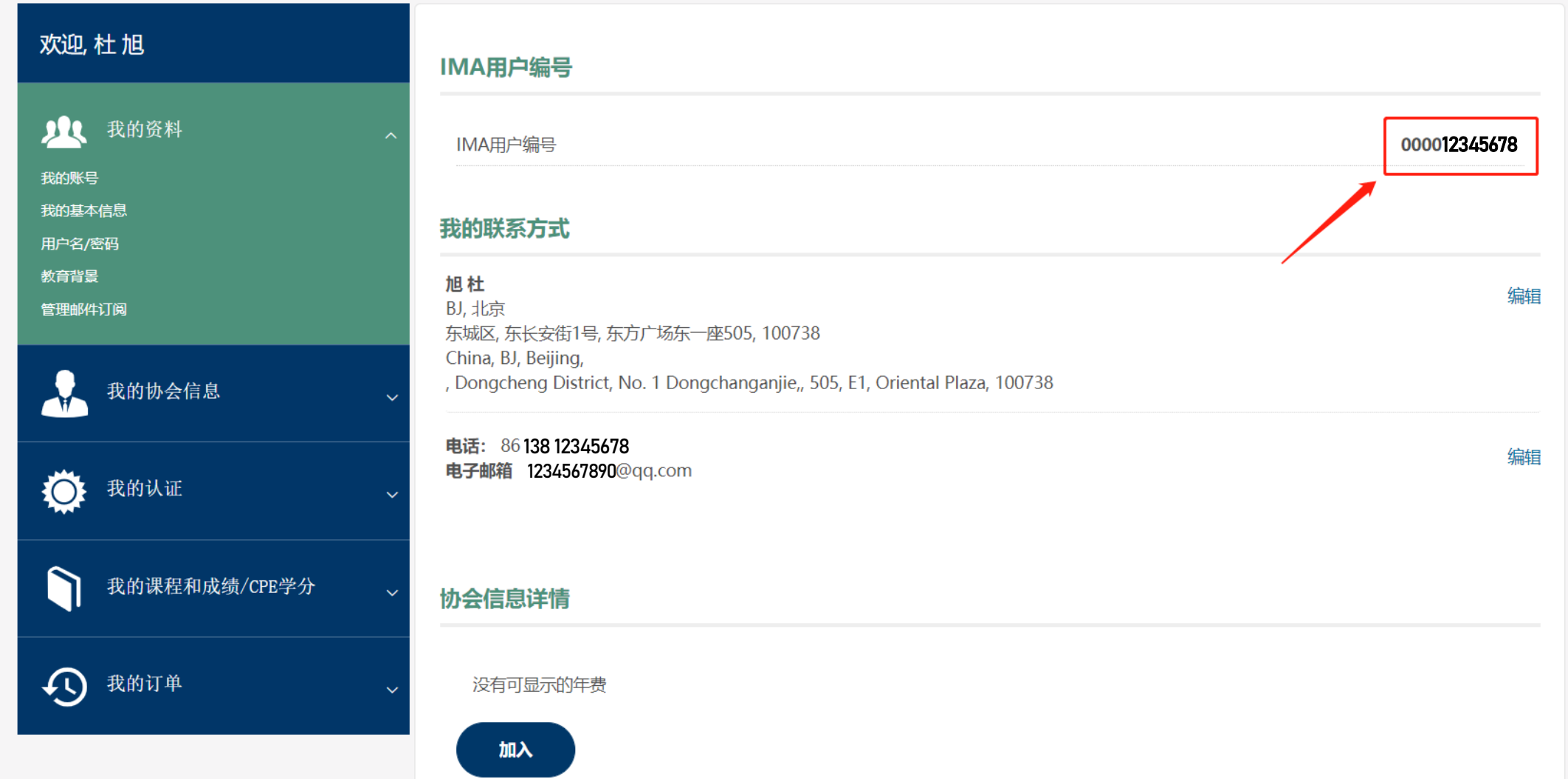